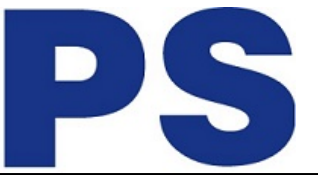

Link do produktu:<https://sklep.ps.com.pl/zasilacz-ups-apc-bv1000i-gr-p-224842.html>

zasilacz UPS APC BV1000I-GR

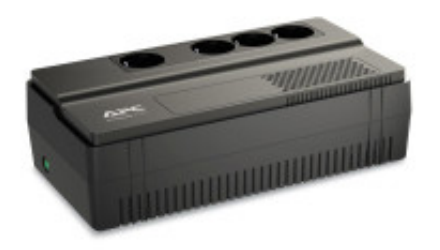

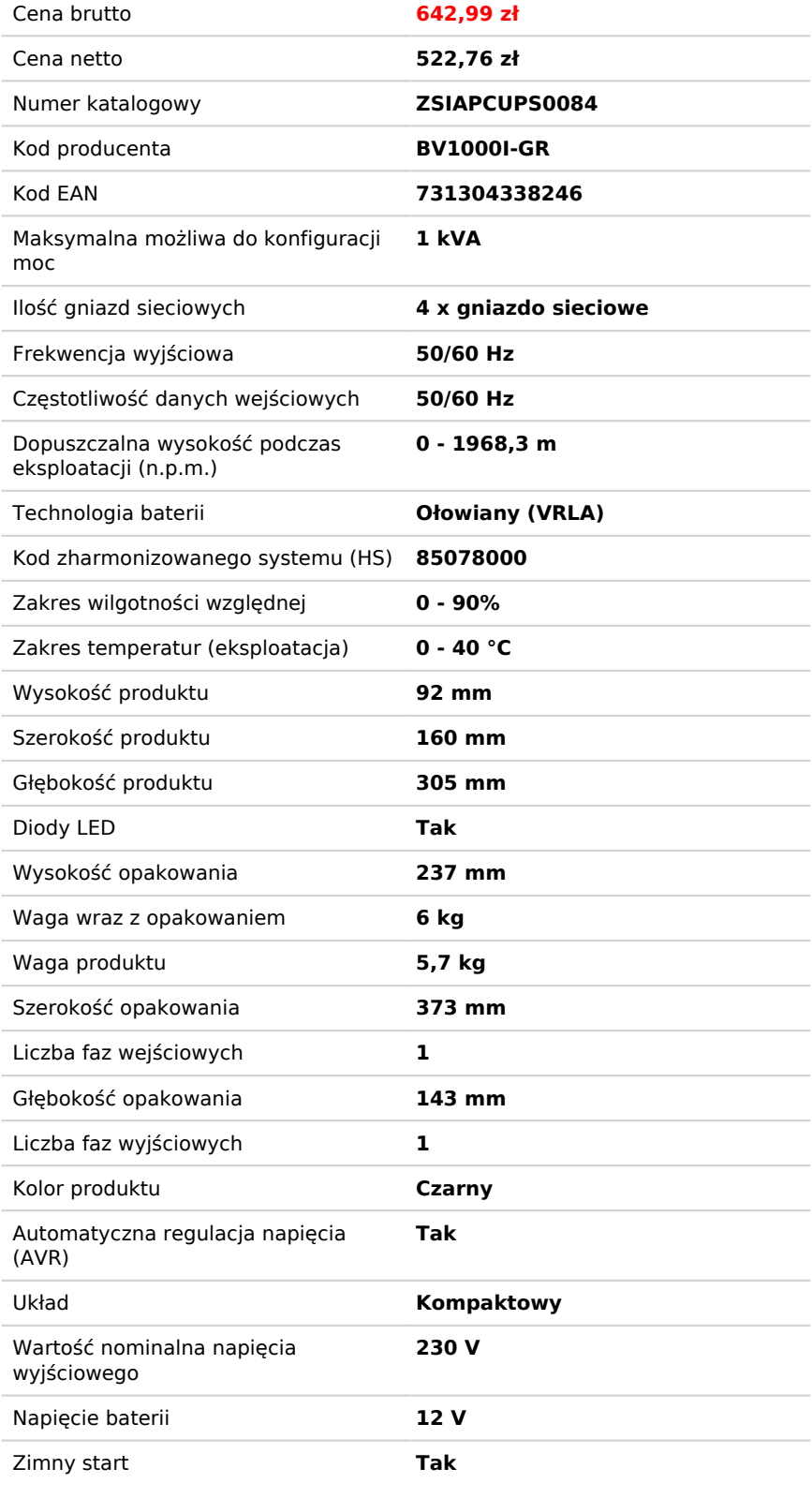

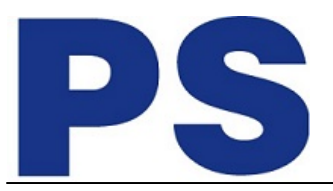

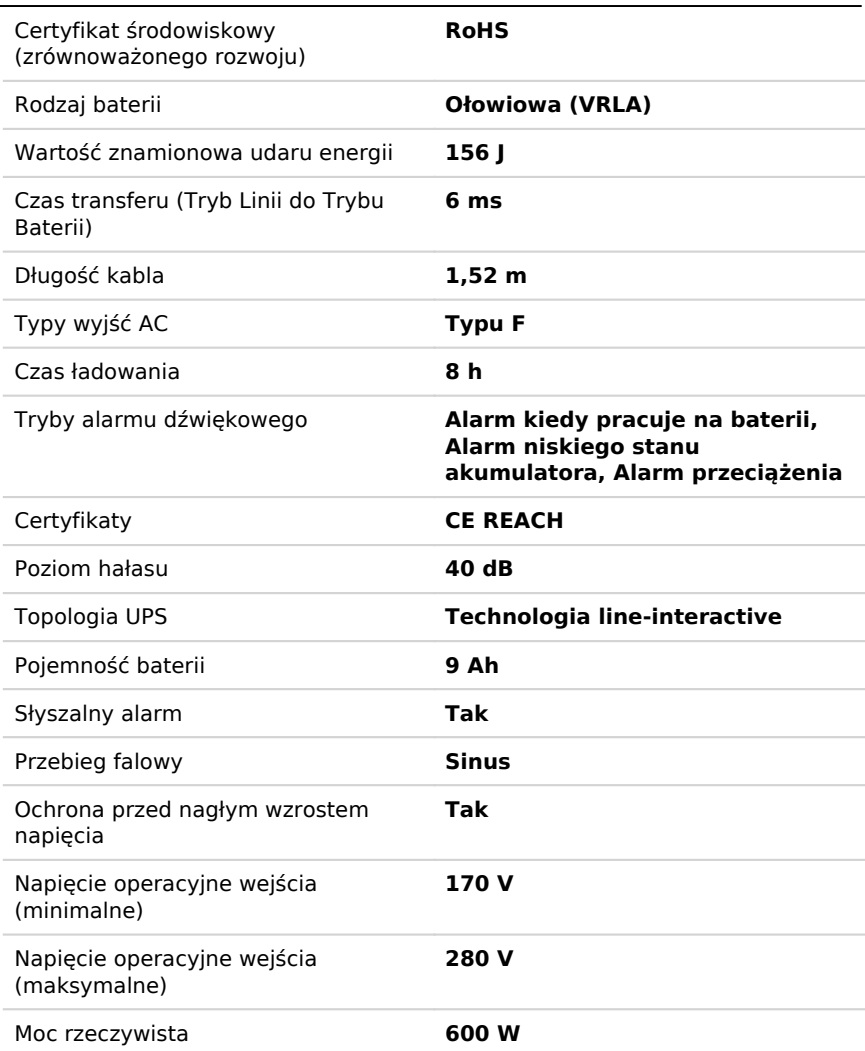

## Opis produktu

Gwarancja: G024M